## Experience VR

How To Get Started, See For Yourself, and Bring a WLS VR Kit to Your Programming

# Today We'll Find Out

- What ARE VR, AR, and R?;-P
- Why have VR in the library?
- How to build a viewer
- How to find good VR apps
- How to install an app
- View and share feedback
- How do I borrow a WLS VR kit?
  - o What's in it?
  - How do I use it for programming?
  - o How do I borrow it?

#### **WARNING**

Most VR headsets - including those we build and use today - include magnets that may affect pacemakers

#### Tips

- Take frequent breaks
- Cardboard is not for use by children without adult supervision
- Do not use Cardboard while driving, walking, or otherwise by being distracted from real world situations
- If you have had or could be prone to seizures, consult a doctor before using Cardboard

**Google Cardboard Product Safety** 

## What ARE VR, AR, and R?;-P

#### **Virtual Reality**

 takes place within a completely simulated environment that incorporates sensory feedback, mainly auditory and visual

 can be similar to the real world or it can be fantastical, creating an experience that is not possible in ordinary physical reality

 completely replaces the user's real world environment with a simulation

Computer-generated or 360° video

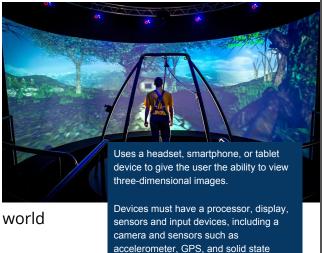

compass

### What is AR?

#### **Augmented Reality**

- interactive experience of the real world
- objects are "augmented" by computergenerated perceptual information
  - Auditory
  - Haptic (perception of an object by a moving subject)
  - Somatosensory (sense of touch, position, and movement)
  - Olfactory
- can add to or mask the natural environment
- layers virtual information over a live camera feed
- alters one's ongoing perception of a real world environment

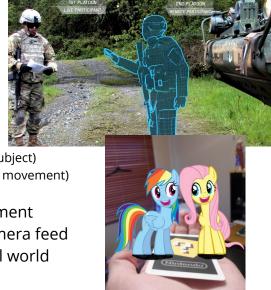

## Other Realities ;-P

### **Mixed Reality**

- physical and digital objects co-exist and interact in real time
- picture surgeons overlaying virtual ultrasound images on their patient while performing an operation

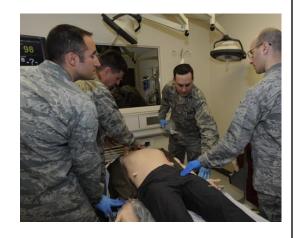

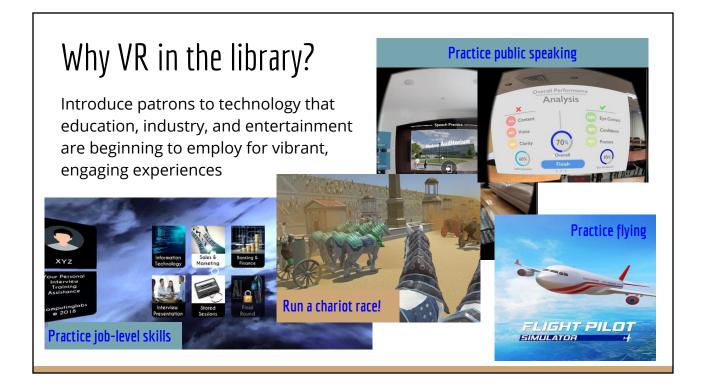

### How Does the Viewer Work?

- Phone
  - Gyroscope, accelerometer and a magnetometer
  - VR apps, VR videos, or 360 video
- Lenses
  - Allow you to focus on the screen when it's so close to your eyes
  - Works best with glasses off
- Magnet
  - Slides up and down to create a button for your phone
  - Acts as a compass or a click in some games

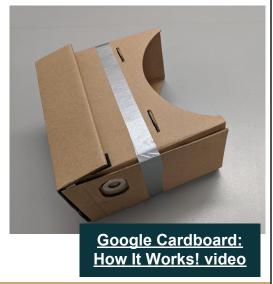

## Let's install an app

Connect to wifi. Go to the Google Play store or iOS App store. Start with:

- Google Cardboard has a tutorial and demos.
- Beyond VR is a public speaking app with simple controls.
   Look at controls to activate them.
- In **Google Earth**, search for your location or take a tour of a famous landmark or location.
- Walk the Plank VR requires walking and responds to movement.

Search YouTube for 360 Video or VR video

- National Geographic
- Gorillas in the Congo

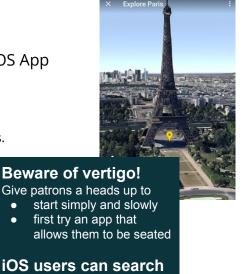

for VR apps on the

**App Store** 

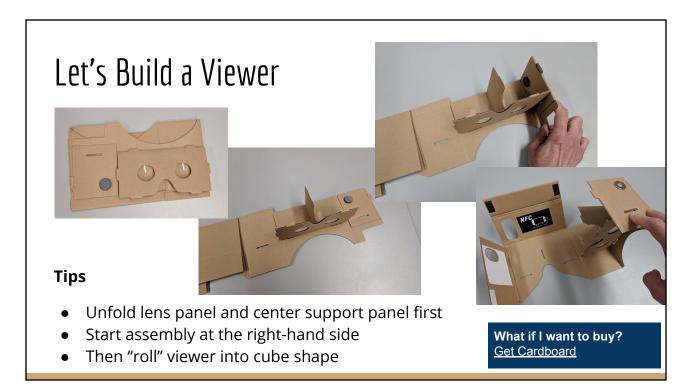

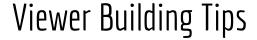

- Don't fold the camera flap to more than a right angle
- Align front left corner to "square up" the viewer before running tape around the body
- Ask a buddy to hold while you tape

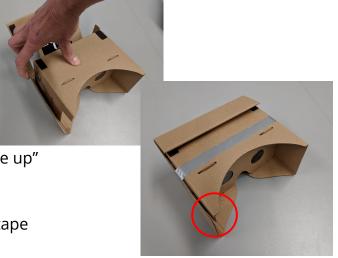

A 2014 TechCrunch article called Google Cardboard "Mockulus Thrift" and shows assembly in action

### Let's Use the Viewer

- Open the Google Cardboard app
- Tap Launch Cardboard Demos and follow on-screen instructions
- Insert your phone into the viewer
- To control the app
  - Move your head, look around the environment
  - When you look at a screen option, a circle will appear.
  - To make choices and switch screens, slide the magnet/button down and release
  - To exit a demo app, tilt the viewer to the side & pause
- When ready, get a partner and try the Google Earth demo - with your partner as your guide, stand up, move around, and explore

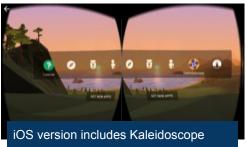

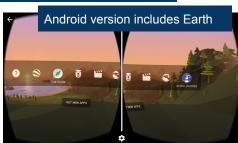

# How do I find more VR apps?

- Google Daydream
- Google Expeditions
- NYT VR app
- Google Arts and Culture VR App
- International Space Station Live
- WITHIN VR
- 20 Top Virtual Reality Apps that are Changing Education
  - Ouizlet Flashcard VR
- Search your app store for VR.
   Look for apps with 4 star+ rating

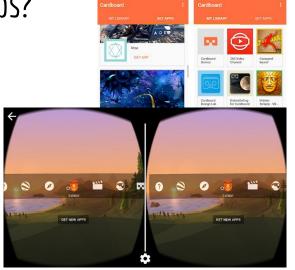

# Tips & Troubleshooting

- Use maximum brightness for best viewing
- Avoid your power/sleep button so you don't interrupt the app
- Phone size may affect viewing
- You may need to remove your phone case
- Google Cardboard requires
  - Android 4.1 or higher
  - o iOS 8.0 or higher
- Adjust the QR code to match your viewer to Cardboard
  - o <a href="https://vr.google.com/cardboard/viewerprofilegenerator/">https://vr.google.com/cardboard/viewerprofilegenerator/</a>
  - https://youtu.be/WpuJLh nGrk

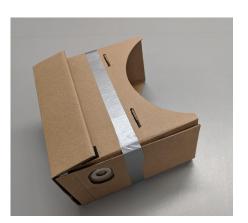

### WLS VR Kits

- What's in it?
  - 11 cardboard viewers in 2 sizes, including 1 for the program leader
  - A printed version of the presentation with step-by-steps for building viewers and installing apps
  - Participants must bring their own phones
- How do I use it for programming?

0

- How do I borrow it?
  - Go to <u>WLS LEADER Lab Kit Information on the IT Wiki</u> at
    - https://it.westchesterlibraries.org/services-2/westchester-library-system-leader-lab/wls-leader-lab-kits/

WLS LEADER Lab Kits

Today

WLS LEADER Lab Kits

Today

Week Month Apenda

Print Week Month Apenda

Print Week Month Apenda

Print Week Month Apenda

Print Week Month Apenda

Print Week Month Apenda

Print Week Month Apenda

Print Week Month Apenda

Print Week Month Apenda

Print Week Month Apenda

Print Week Month Apenda

Print Week Month Apenda

Print Week Month Apenda

Print Week Month Apenda

Print Week Month Apenda

Print Week Month Apenda

Print Week Month Apenda

Print Week Month Apenda

Print Week Month Apenda

Print Week Month Apenda

Print Week Month Apenda

Print Week Month Apenda

Print Week Month Apenda

Print Week Month Apenda

Print Week Month Apenda

Print Week Month Apenda

Print Week Month Apenda

Print Week Month Apenda

Print Week Month Apenda

Print Week Month Apenda

Print Week Month Apenda

Print Week Month Apenda

Print Week Month Apenda

Print Week Month Apenda

Print Week Month Apenda

Print Week Month Apenda

Print Week Month Apenda

Print Week Month Apenda

Print Week Month Apenda

Print Week Month Apenda

Print Week Month Apenda

Print Week Month Apenda

Print Week Month Apenda

Print Week Month Apenda

Print Week Month Apenda

Print Week Month Apenda

Print Week Month Apenda

Print Week Month Apenda

Print Week Month Apenda

Print Week Month Apenda

Print Week Month Apenda

Print Week Month Apenda

Print Week Month Apenda

Print Week Month Apenda

Print Week Month Apenda

Print Week Month Apenda

Print Week Month Apenda

Print Week Month Apenda

Print Week Month Apenda

Print Week Month Apenda

Print Week Month Apenda

Print Week Month Apenda

Print Week Month Apenda

Print Week Month Apenda

Print Week Month Apenda

Print Week Month Apenda

Print Week Month Apenda

Print Week Month Apenda

Print Week Month Apenda

Print Week Month Apenda

Print Week Month Apenda

Print Week Month Apenda

Print Week Month Apenda

Print Week Month Apenda

Print Week Month Apenda

Print Week Month Apenda

Print Week Month Apenda

Print Week Month Apenda

Print Week Month Apenda

Print Week Month Apen

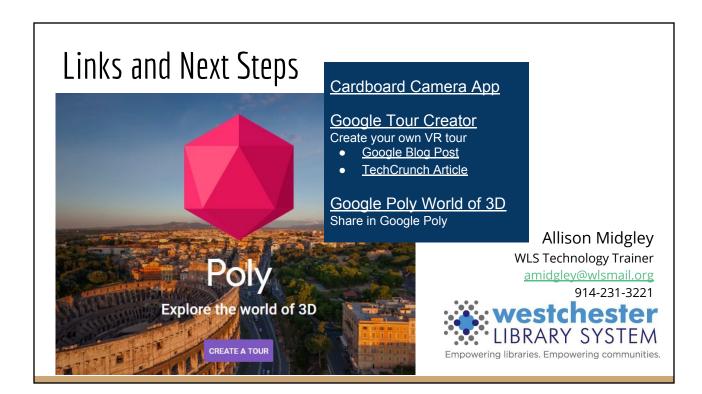